## A. EUT top view (Tablet)

## B. EUT bottom view

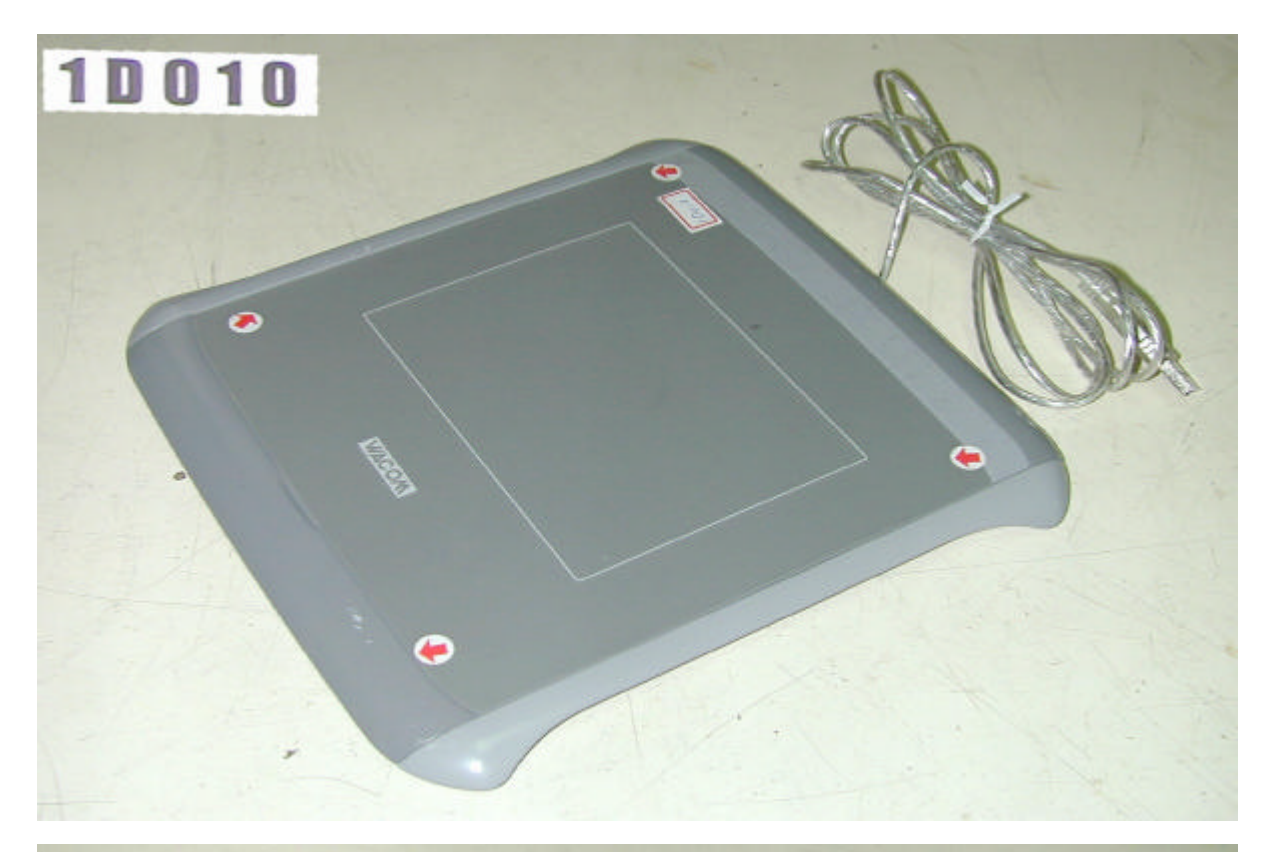

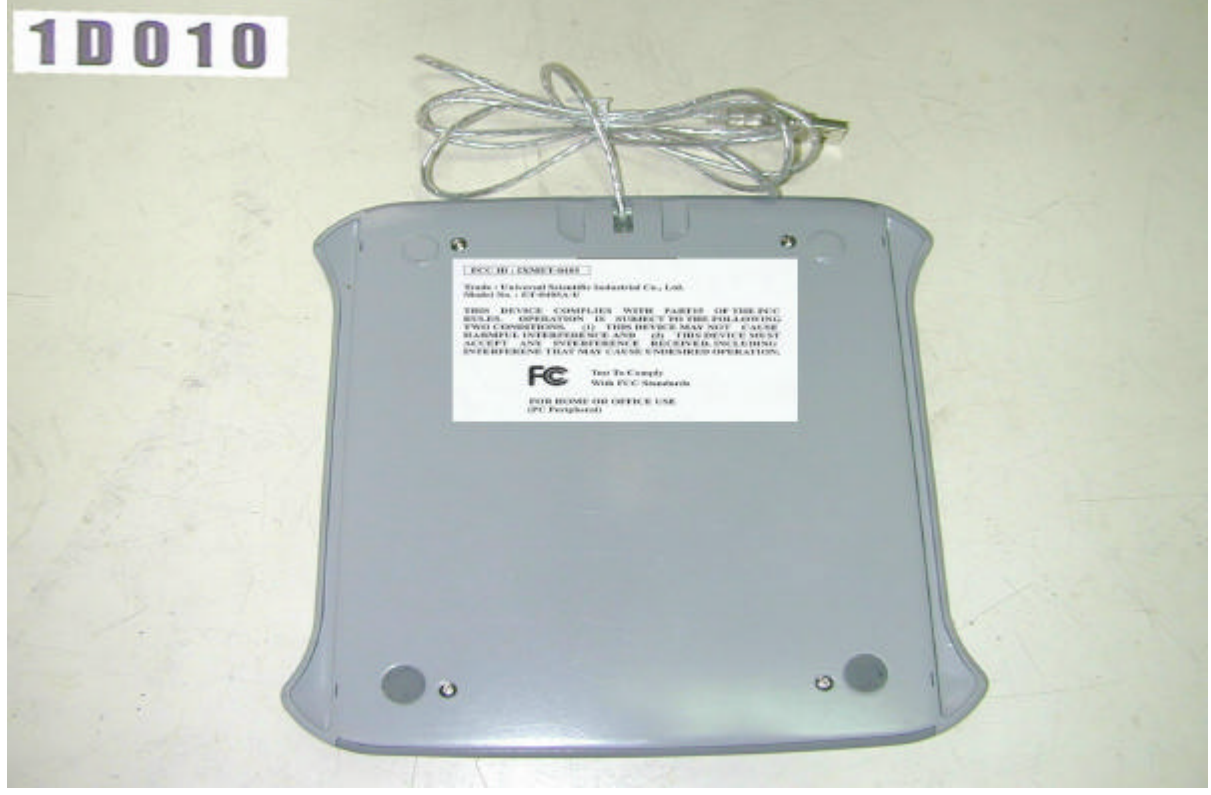

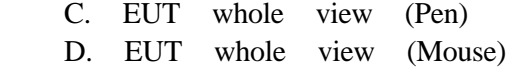

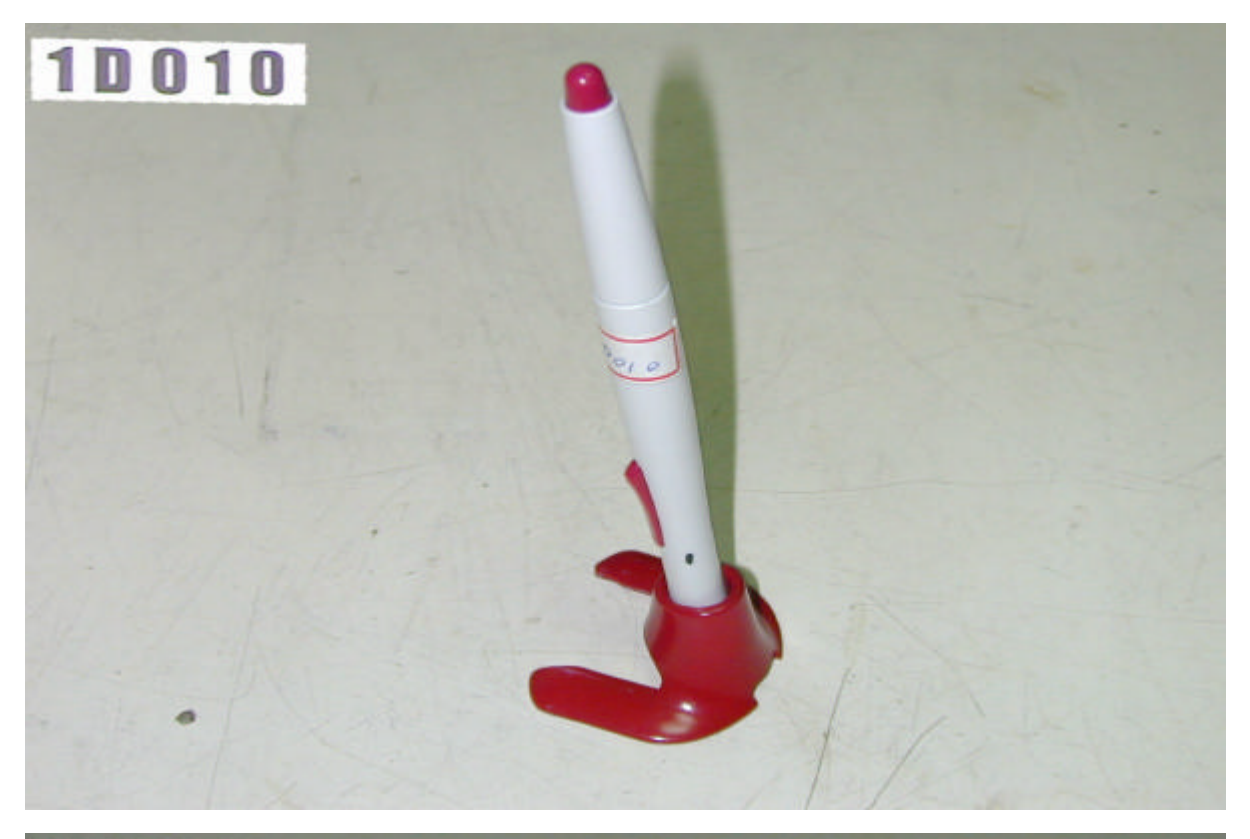

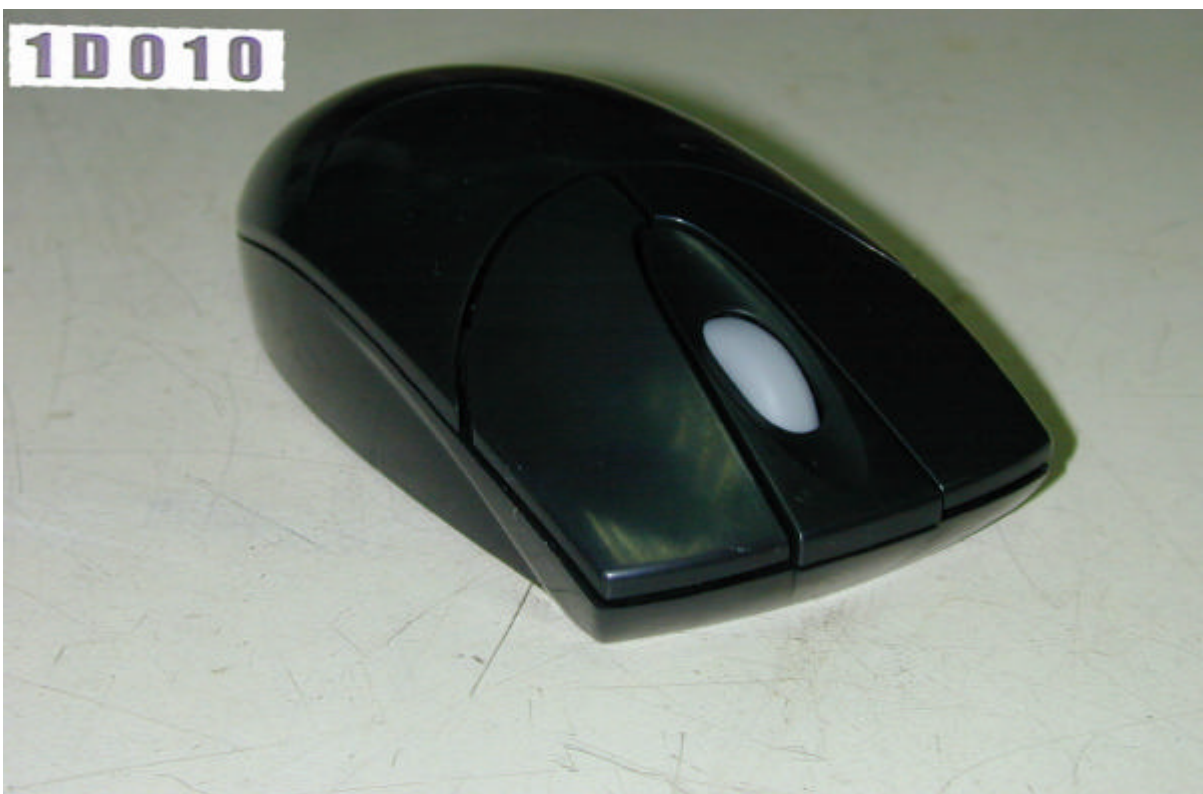